# | galois|

# **Assuring Crypto Code with Automated Reasoning**

Aaron Tomb

Galois, Inc.

QCon, London

March 8, 2017

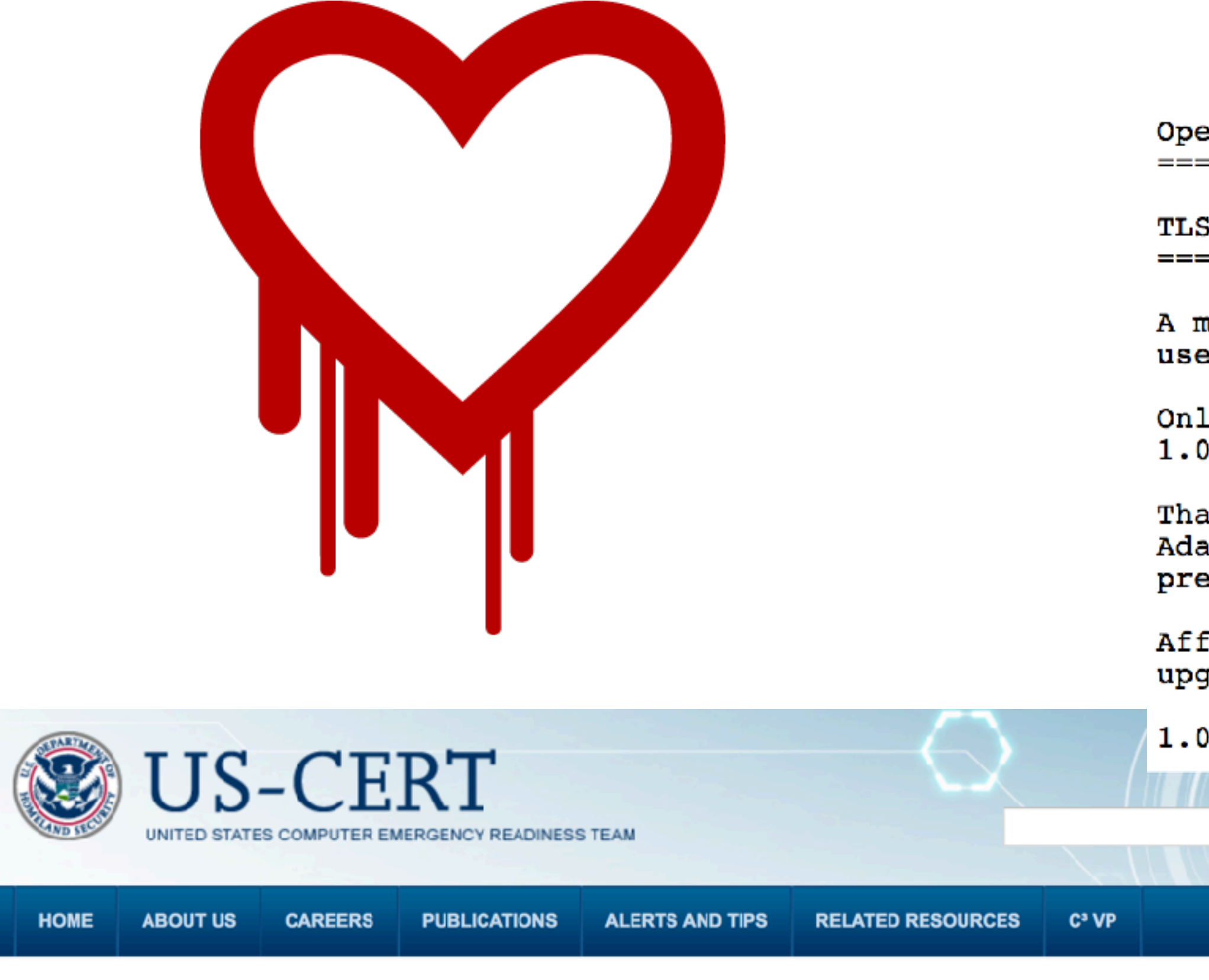

### **Alert (TA14-098A)**

### OpenSSL 'Heartbleed' vulnerability (CVE-2014-0160)

Original release date: April 08, 2014 | Last revised: October 05, 2016

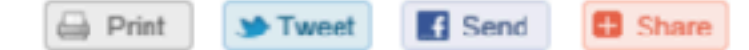

### **Systems Affected**

- OpenSSL 1.0.1 through 1.0.1f
- OpenSSL 1.0.2-beta

### Overview

A vulnerability in OpenSSL could allow a remote attacker to expose sensitive data, possibly including user authentication credentials and secret keys, through incorrect memory handling in the TLS heartbeat extension.

enSSL Security Advisory [07 Apr 2014]

heartbeat read overrun (CVE-2014-0160) 

missing bounds check in the handling of the TLS heartbeat extension can be ed to reveal up to 64k of memory to a connected client or server.

ly 1.0.1 and 1.0.2-beta releases of OpenSSL are affected including  $.1f$  and  $1.0.2$ -betal.

anks for Neel Mehta of Google Security for discovering this bug and to am Langley <agl@chromium.org> and Bodo Moeller <bmoeller@acm.org> for eparing the fix.

fected users should upgrade to OpenSSL 1.0.1g. Users unable to immediately grade can alternatively recompile OpenSSL with -DOPENSSL\_NO\_HEARTBEATS.

.2 will be fixed in 1.0.2-beta2.

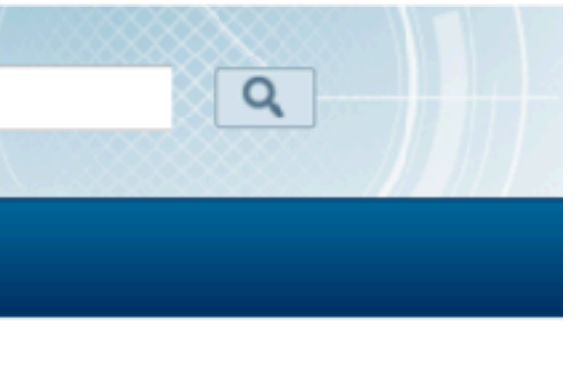

**More Alerts** 

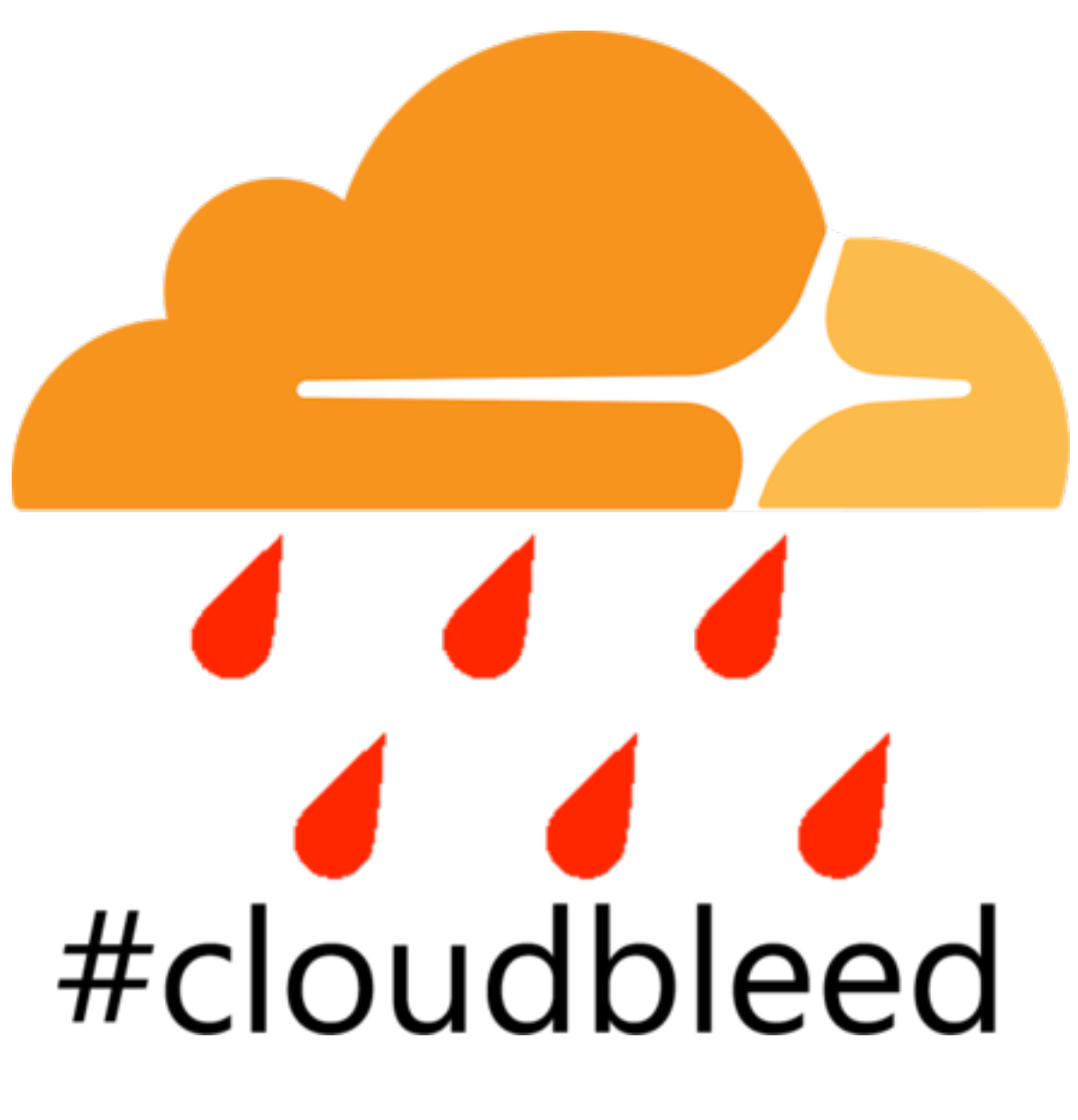

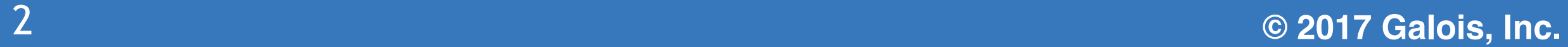

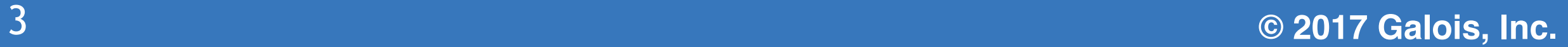

- Huge impact, but…
- Generic misuse of language
- **if** (  $+$  +p == pe ) **goto** \_test\_eof;
- No need to understand intention of code ■ Visibility helps with quick remediation

### **Generic Flaws**

### Practical realisation and elimination of an ECC-related software bug attack\*

B. B. Brumley<sup>1</sup>, M. Barbosa<sup>2</sup>, D. Page<sup>3</sup>, and F. Vercauteren<sup>4</sup>

<sup>1</sup> Department of Information and Computer Science, Aalto University School of Science, P.O. Box 15400, FI-00076 Aalto, Finland. billy.brumley@aalto.fi  $2$  HASLab/INESC TEC Universidade do Minho, Braga, Portugal. mbb@di.uminho.pt <sup>3</sup> Department of Computer Science, University of Bristol, Merchant Venturers Building, Woodland Road, Bristol, BS8 1UB, UK. page@cs.bris.ac.uk <sup>4</sup> Department of Electrical Engineering, Katholieke Universiteit Leuven, Kasteelpark Arenberg 10, B-3001 Leuven-Heverlee, Belgium. fvercaut@esat.kuleuven.ac.be

Abstract. We analyse and exploit implementation features in OpenSSL version 0.9.8g which permit an attack against ECDH-based functionality. The attack, although more general, can recover the entire (static) private key from an associated SSL server via 633 adaptive queries when the NIST curve P-256 is used. One can view it as a software-oriented analogue of the bug attack concept due to Biham et al. and, consequently, as the first bug attack to be successfully applied against a real-world system. In addition to the attack and a posteriori countermeasures, we show

openss1-dev List: [openssl.org #1593] BN nist mod 384 gives wrong answers Subject: "Harry Reimann via RT" <rt () openssl ! org>  $From:$  $2007 - 10 - 18$  12:58:48 Date: Message-ID: rt-3.4.5-97698-1192712328-18.1593-21-0 () openssl ! org [Download message RAW]

As a consequence the function EC\_POINT\_add gives sometimes wrong results

yields 0x100000000fffffffffffffffff00000000 but the correct result is  $0x200000001$ ffffffffffffffffe00000001

The function BN nist mod 384 (in crypto/bn/bn nist.c) gives wrong results for some inputs. For example, on input:

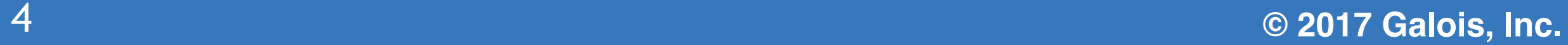

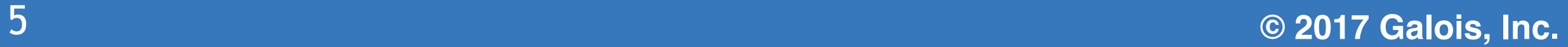

## **Why Is This Bug Interesting?**

- Couldn't be detected by generic tool
	- Need to know what the code should do!
- Discovered day before 0.9.8g release; fixed 6mo later ■ Many users didn't upgrade quickly
- - Exploit described 4 years later

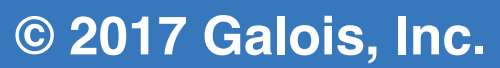

- R&D Lead @ Galois
	- Focused on software correctness
- - With high confidence about all possible inputs
- This talk: the Software Analysis Workbench (SAW)
	- Open source tool with a high degree of automation

■ Developing tools to check that code does what's *intended* 

### **Introduction**

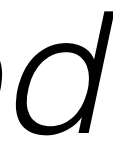

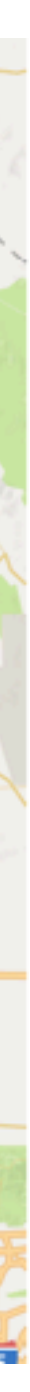

### Can I get from SF to LA?

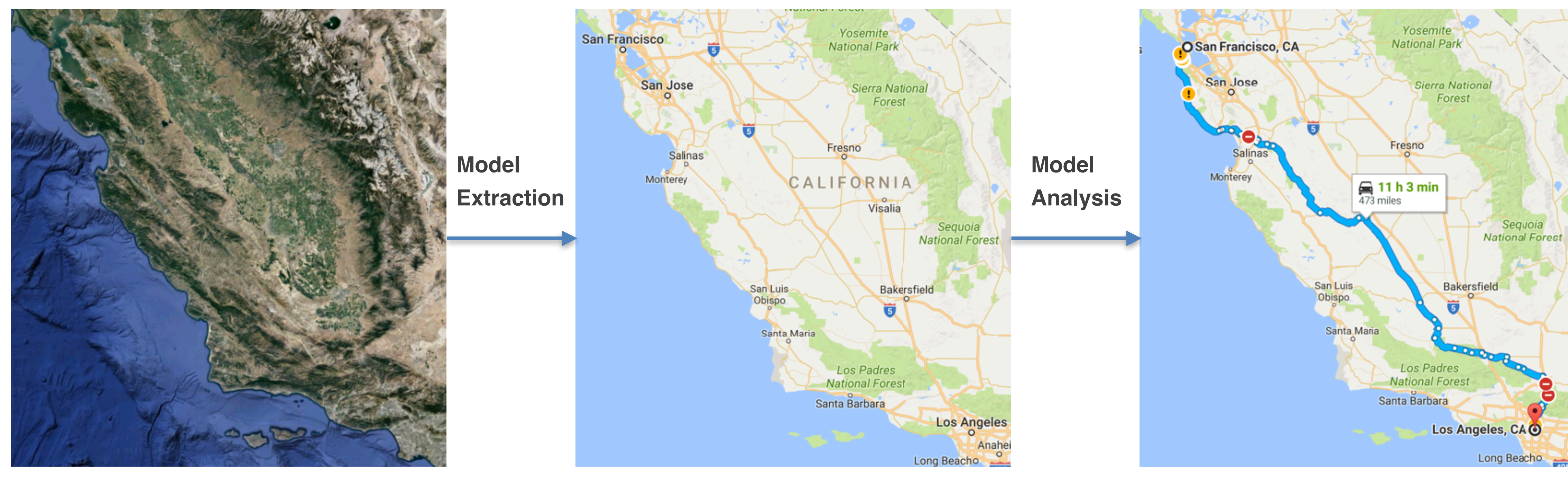

### **Moving from the territory to the map is possible for software!**

Imagery @2017 Data SIO, NOAA, U.S. Navy, NGA, GEBCO, Landsat / Copernicus, Data LDEO-Columbia, NSF, NOAA, Map data @2017 Google, INEGI

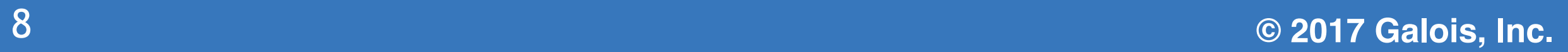

### **Specifications and Implementations**

- Implementation: CA itself
- 
- - Model: things that can be done
	- Spec: things that should be done
	- Represented in the same way! Therefore, comparable.

# Specification: driving from SF to LA is (always) possible

# Map of CA is model of CA, or more detailed specification

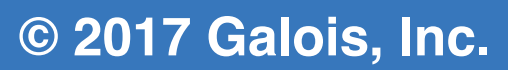

### **Generic vs. Application-Specific Bugs**

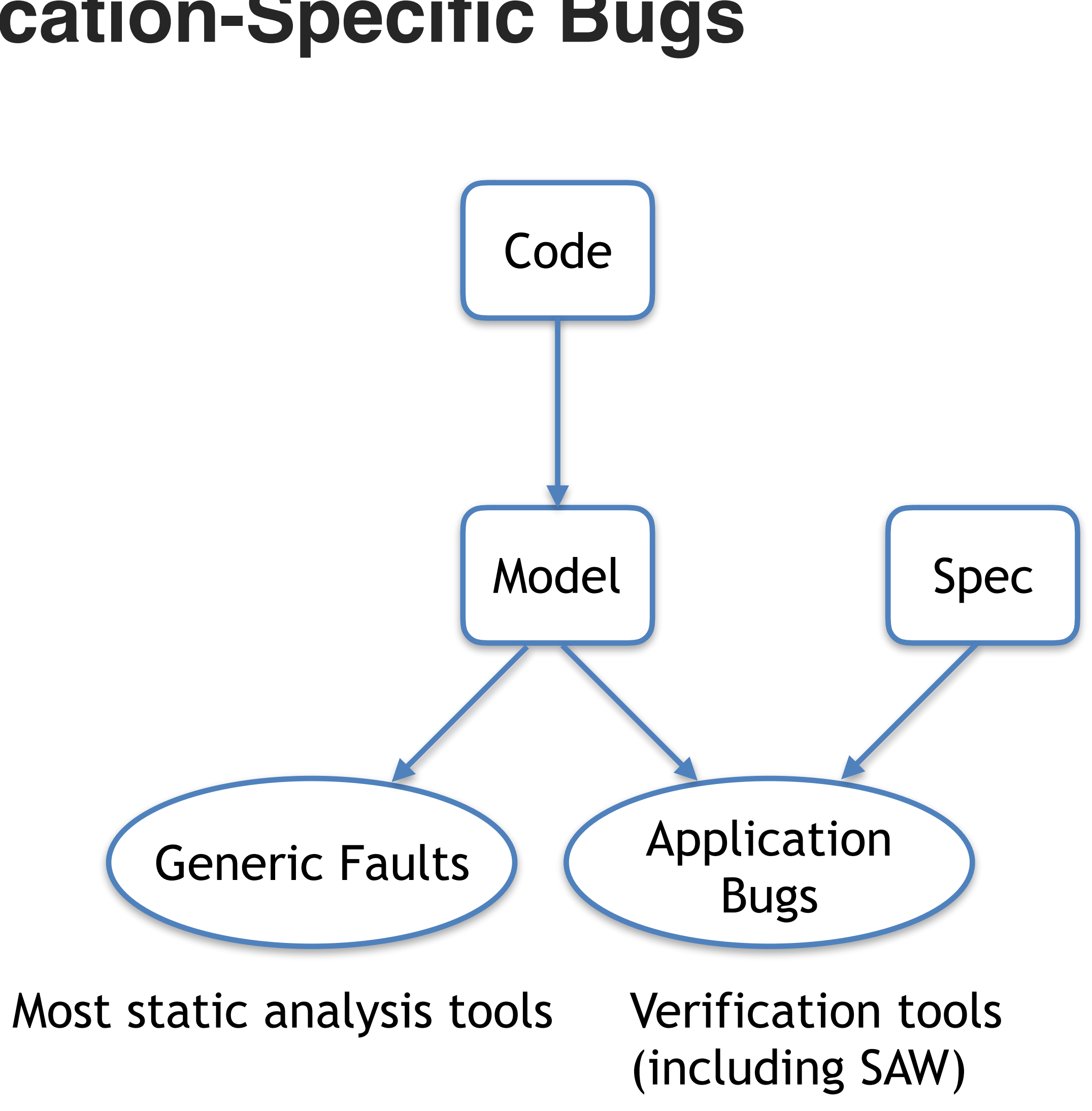

**‹#› © 2015 Galois, Inc. © 2017 Galois, Inc.**

### **Reference and Optimized "Find First Set"**

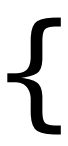

uint32\_t ffs1(uint32\_t w) { int cnt,  $i = 0$ ; **if**(!w) **return** 0;  $for(cnt = 0; cnt < 32; cnt++)$  $if((1 \ll i++) \& w)$  **return** i; **return** 0; }

uint32 t ffs2(uint32 t w)  $\{$ uint32 t r,  $n = 1$ ; **if**(!(w & 0xffff))  $\{ n += 16; w >>= 16; \}$  **if**(!(w & 0x00ff)) { n += 8; w >>= 8; } **if**(!(w & 0x000f))  $\{ n += 4; \quad w >>= 4; \}$  **if**(!(w & 0x0003))  $\{ n += 2; \quad w >>= 2; \quad \}$  $r = (n+((w+1) & 0 \& 0 \times 01))$ ; **return** (w) ? r : 0; }

# **Testing to Compare Specs and Implementations** int ffs  $test(uint32_t w)$  { **return** ffs1(w) == ffs2(w); }<br>}

# ■ Could run on carefully-chosen values Could run on many randomly-chosen values went fine."

In the map metaphor: "I once drove from SF to LA, and it

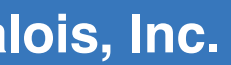

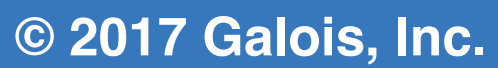

### **Exhaustive Testing Would be Ideal!**

- Could maybe exhaustively test ffs, but only just
	- And it's trivial code (64-bit version intractable)
- Most code is much bigger, and wouldn't be tractable
- In the map metaphor: "I tried to get from SF to LA using
	- every possible vehicle and succeeded."
	- How long would this take to do?

$$
\frac{\partial}{\partial a}\ln f_{a,\sigma^2}(\xi_1) = \frac{(\xi_1 - a)}{\sigma^2} f_{a,\sigma^2}(\xi_1) = \frac{1}{\sqrt{2}a}\ln \frac{|\xi_1|}{\sqrt{2}a}d\mu.
$$
\n
$$
\int_{R_a} T(x) \cdot \frac{\partial}{\partial \theta} f(x, \theta) dx = M\left(T(\xi) \cdot \frac{\partial}{\partial \theta} \ln l(\xi, \theta)\right) \int_{\frac{\partial}{\partial \theta}}^{\frac{\partial}{\partial \theta} \ln l(\xi, \theta)} d\mu
$$
\n
$$
\int_{R_a} T(x) \cdot \left(\frac{\partial}{\partial \theta} \ln l(x, \theta)\right) f(x, \theta) dx = \int_{R_a} T(x) \left(\frac{\partial}{\partial \theta} f(x, \theta)\right) d\mu
$$
\n
$$
\int_{R_a} T(x) \cdot \left(\frac{\partial}{\partial \theta} \ln l(x, \theta)\right) f(x, \theta) dx = \int_{R_a} \frac{\partial}{\partial \theta} f(x) f(x, \theta) dx
$$

### **Exhaustive Testing via Automated Reasoning**

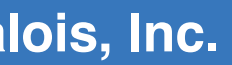

Map metaphor: "By applying graph analysis to the map, I know it's always possible to get from NY to LA, whatever weight, height, or vehicle type"

uint32\_t ffs1(uint32\_t w) { int cnt,  $i = 0$ ; **if**(!w) **return** 0; **for**(cnt =  $0$ ; cnt <  $32$ ; cnt++) **if**( $(1 \le i+1)$  & w) **return** i; **return** 0; }

uint32\_t ffs2(uint32\_t w) { uint32\_t r, n = 1; **if**(!(w & 0xffff)) { n += 16; w >>= 16; } **if**(!(w & 0x00ff)) { n += 8; w >>= 8; } **if**(!(w & 0x000f)) { n += 4; w >>= 4; } **if**(!(w & 0x0003)) { n += 2; w >>= 2; } r = (n+((w+1) & 0x01)); **return** (w) ? r : 0; }

Prover

### **Proof Counterexample**

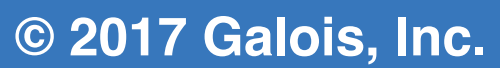

# **The Software Analysis Workbench (SAW)**

- Extracts models from programs
	- Supports common languages through JVM, LLVM
	- $\blacksquare$  Most used for Java and C, works with some Rust,  $C++$ , others
- Transforms, compares, and proves things about models
- Builds on powerful automated reasoning technology
	- **SAT**
	- SMT
	- Manual rewriting

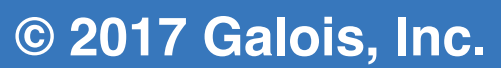

## **Proving FFS Equivalence**

l <- llvm\_load\_module "ffs.bc"; ffs\_ref <- llvm\_extract l "ffs1" llvm\_pure; ffs\_imp <- llvm\_extract l "ffs2" llvm\_pure; let thm1 =  $\{$  f fs\_ref === ffs\_imp  $\}$ ; result  $\leftarrow$  time (prove abc thm1); print result;

\$ saw ffs\_llvm.saw Loading module Cryptol Loading file "ffs\_llvm.saw" Time: 0.024025s Valid

### **ffs\_llvm.saw**

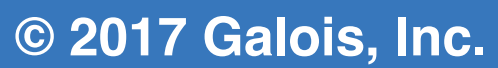

### **64-bit "Find First Set"**

```
uint64_t ffs1(uint64_t w) { 
  int cnt, i = 0; if(!w) return 0; 
  for(cnt = 0; cnt < 64; cnt++)if((1 \ll i++) \& w) return i; 
   return 0; 
}
```
\$ saw ffs64\_llvm.saw Loading module Cryptol Loading file "ffs64\_llvm.saw" Time: 0.02996s Invalid: [w = 0x8000000000000000]

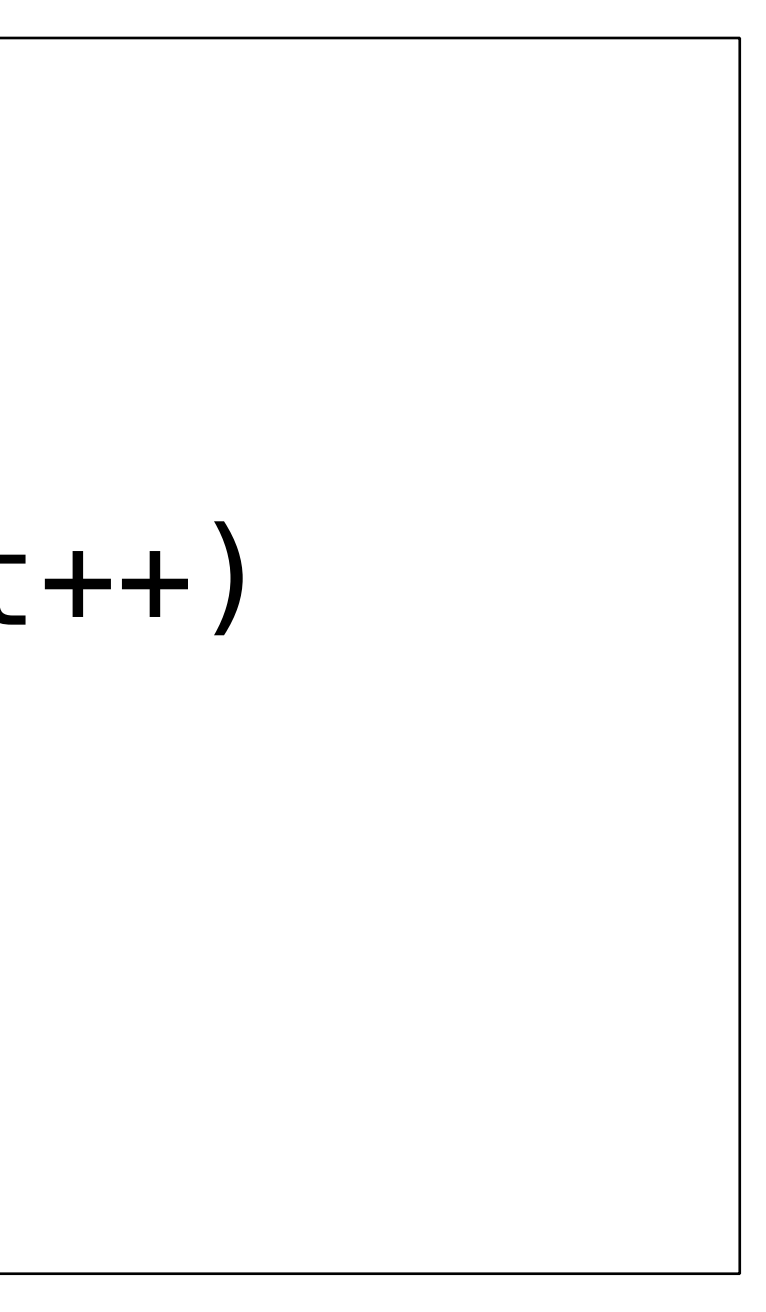

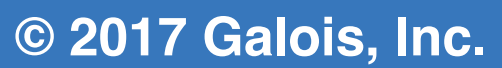

### **64-bit "Find First Set"**

```
uint64_t ffs1(uint64_t w) { 
 int cnt, i = 0; if(!w) return 0; 
  for(cnt = 0; cnt < 64; cnt++)if(((uint64 t)1) << i++) & w)
       return i; 
   return 0; 
}
```
\$ saw ffs64\_llvm\_fixed.saw Loading module Cryptol Loading file "ffs64\_llvm\_fixed.saw" Time: 0.053556s Valid

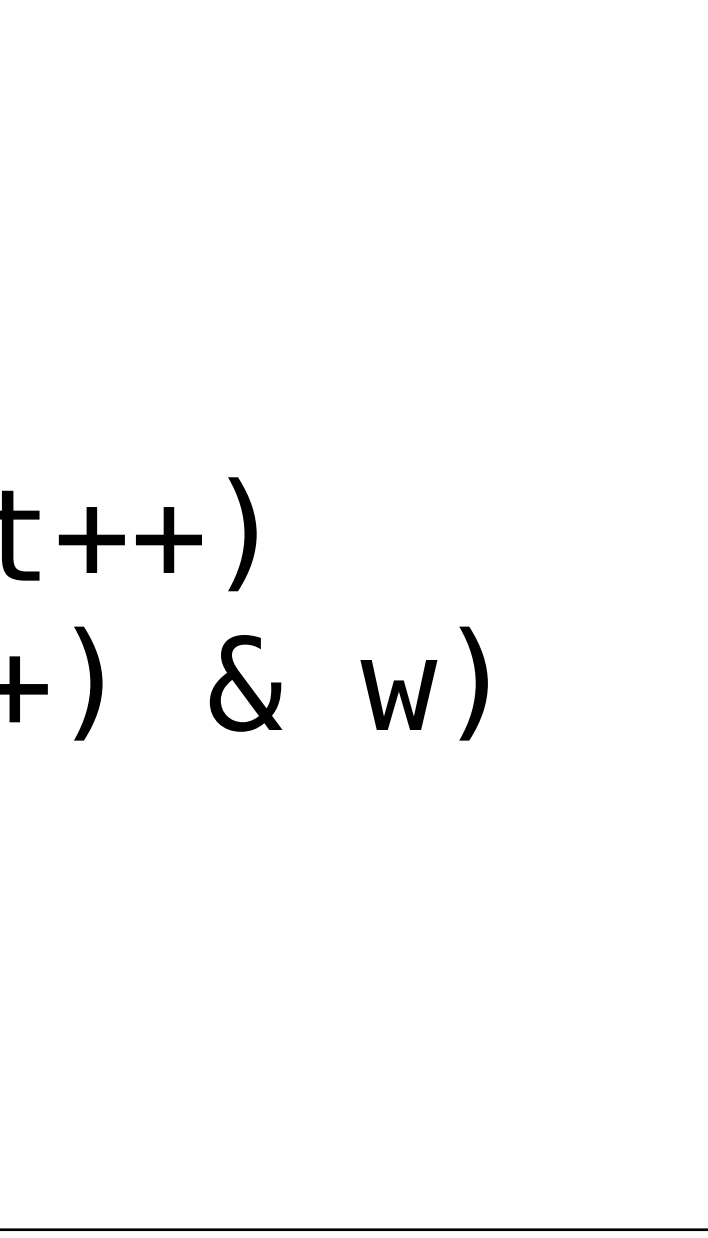

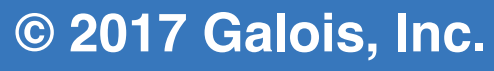

```
void
swap_xor(uint8_t *x, uint8_t *y) { 
     *x = *x * *y;
    *y = \ast x \land \ast y;*x = *x * *y;
}<br>}
```
### **Dealing with Pointers**

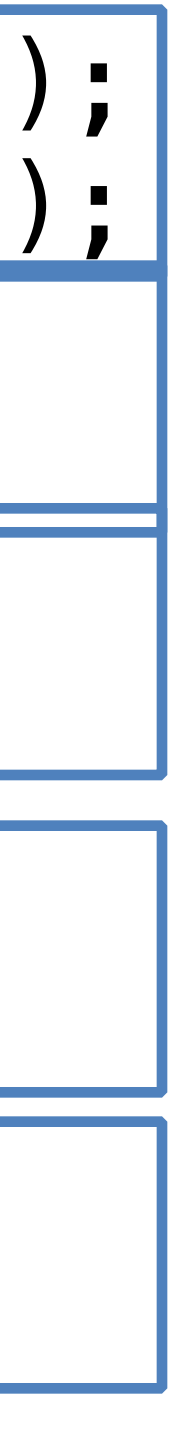

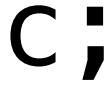

let swap\_spec = do { x <- fresh\_var "x" (llvm\_int 8); y <- fresh\_var "y" (llvm\_int 8); xp <- alloc (llvm\_int 8); yp <- alloc (llvm\_int 8); points\_to xp (term x); points\_to yp (term y); execute\_func [xp, yp]; points\_to xp (term y); points\_to yp (term x); };

load\_llvm\_module "swap\_xor.bc"; llvm\_verify "swap\_xor" [] swap\_spec;

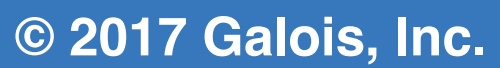

### **What Makes Crypto Code Tractable?**

- Short code, typically
- Small, fixed input and output sizes
- Constrained execution time
- Specifications exist
	-

# Ultimately, decidable (avoids halting problem)

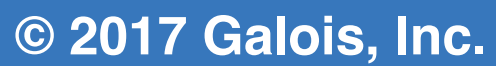

### **Cryptographic Specifications**

**Federal Information Processing Standards Publication 197** 

**November 26, 2001** 

Announcing the

### **ADVANCED ENCRYPTION STANDARD (AES)**

Federal Information Processing Standards Publications (FIPS PUBS) are issued by the National Institute of Standards and Technology (NIST) after approval by the Secretary of Commerce pursuant to Section 5131 of the Information Technology Management Reform Act of 1996 (Public Law 104-106) and the Computer Security Act of 1987 (Public Law 100-235).

Name of Standard. Advanced Encryption Standard (AES) (FIPS PUB 197). 1.

Category of Standard. Computer Security Standard, Cryptography. 2.

3. Explanation. The Advanced Encryption Standard (AES) specifies a FIPS approved cryptographic algorithm that can be used to protect electronic data. The AES algorithm is a symmetric block cipher that can encrypt (encipher) and decrypt (decipher) information. Encryption converts data to an unintelligible form called ciphertext; decrypting the ciphertext converts the data back into its original form, called plaintext.

The AES algorithm is capable of using cryptographic keys of 128, 192, and 256 bits to encrypt and decrypt data in blocks of 128 bits.

4. Approving Authority. Secretary of Commerce.

5. Maintenance Agency. Department of Commerce, National Institute of Standards and Technology, Information Technology Laboratory (ITL).

6. Applicability. This standard may be used by Federal departments and agencies when an agency determines that sensitive (unclassified) information (as defined in P. L. 100-235) requires cryptographic protection.

Other FIPS-approved cryptographic algorithms may be used in addition to, or in lieu of, this standard. Federal agencies or departments that use cryptographic devices for protecting classified information can use those devices for protecting sensitive (unclassified) information in lieu of this standard.

In addition, this standard may be adopted and used by non-Federal Government organizations. Such use is encouraged when it provides the desired security for commercial and private organizations.

**FIPS PUB 180-4** 

FEDERAL INFORMATION PROCESSING STANDARDS PUBLICATION

Secure Hash Standard (SHS)

CATEGORY: COMPUTER SECURITY SUBCATEGORY: CRYPTOGRAPHY

Information Technology Laboratory National Institute of Standards and Technology Gaithersburg, MD 20899-8900

This publication is available free of charge from: http://dx.doi.org/10.6028/NIST.FIPS.180-4

August 2015

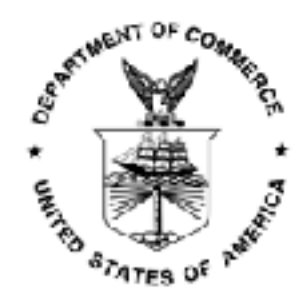

U.S. Department of Commerce Fenny Pritzker, Secretary

National Institute of Standards and Technology Willie E. May, Under Secretary for Standards and Technology and Director

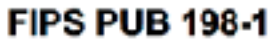

FEDERAL INFORMATION PROCESSING STANDARDS PUBLICATION

### The Keyed-Hash Message Authentication Code (HMAC)

**CATEGORY: COMPUTER SECURITY** 

SUBCATEGORY: CRYPTOGRAPHY

Information Technology Laboratory National Institute of Standards and Technology Gaithersburg, MD 20899-8900

July 2008

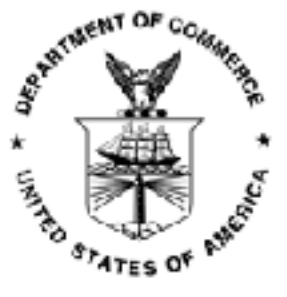

**U.S. Department of Commerce** Carlos M. Gutlerrez, Secretary

National Institute of Standards and Technology James M. Turner, Doputy Director

### **Cryptol and Specifications**

- Declarative language tailored to cryptography ■ Typed functional language with sized vectors
- Bit manipulation  $ext : {n} (fin n) => [n] \rightarrow [n+1]$  $ext(x) = x # zero$
- Safe addition add\_safe :  $\{n\}$  (fin n) => ([n],[n]) -> [n+1]; add\_safe(x,y) = ext  $x + ext y$

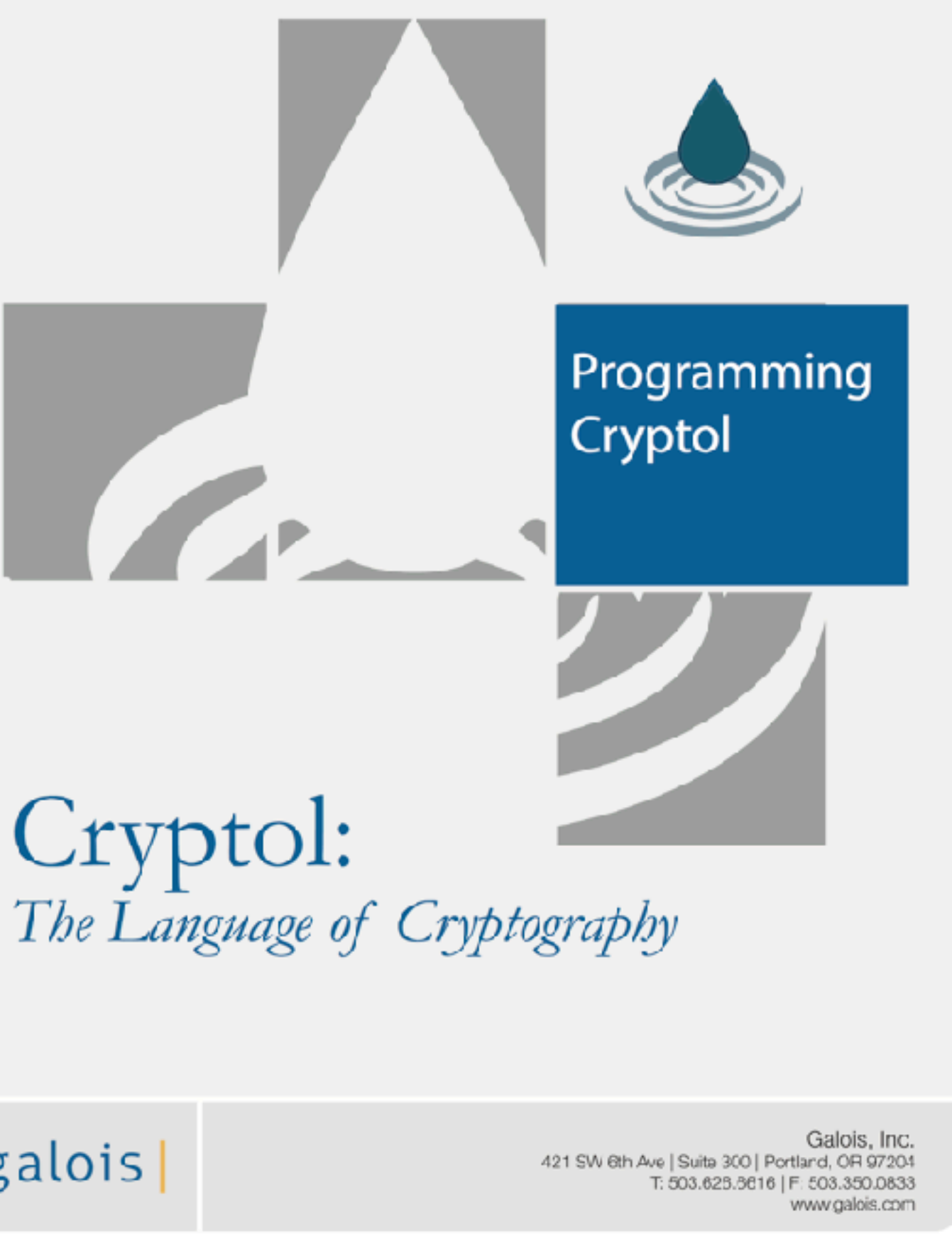

| galois |

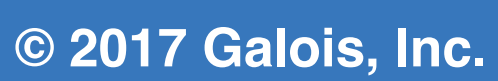

### **Case Study: OpenSSL AES**

- Completely automated once specification and implementation lined up
- Script written primarily by OpenSSL developer
- High end of computational cost
	- Several hours to complete proof
- Integrated into fork of OpenSSL repo

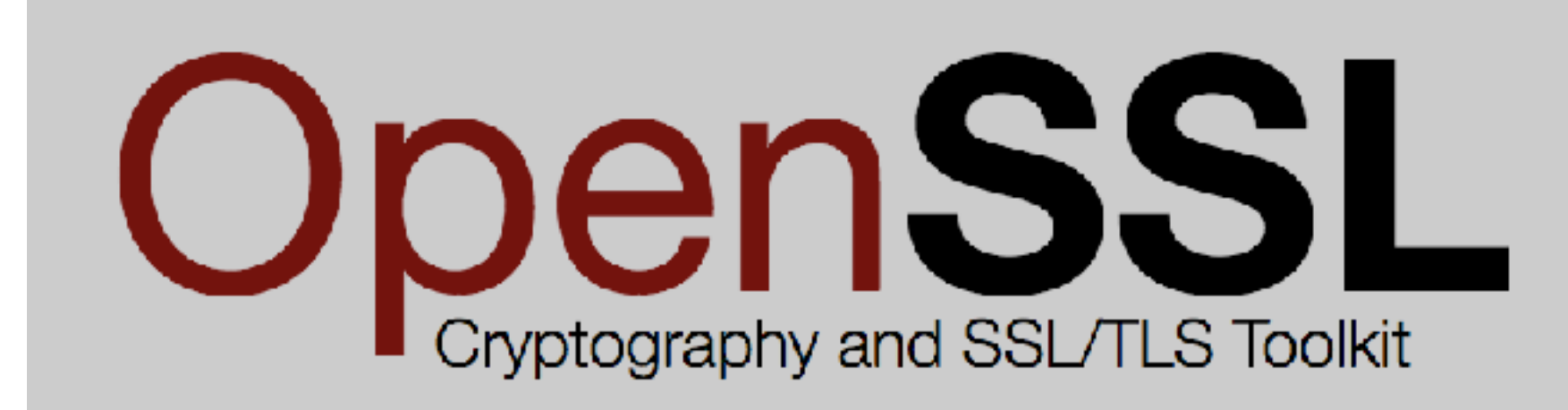

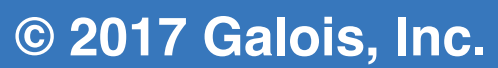

### **Case Study: Galois ECDSA**

- In-house implementation of Elliptic Curve Digital Signature Algorithm (ECDSA) in Java
- Designed for speed and verifiability
	- Fastest Java implementation we know of
- ~4.5KLOC of implementation, ~1.5KLOC proof script ■ Around 3.5min to verify on this laptop
- 
- Discovered a subtle bug
	- Very similar to the OpenSSL modular reduction one

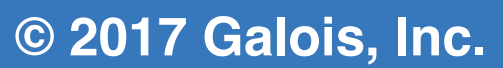

### **The Bug (similar to OpenSSL's)**

NISTCurve.java (line 964):

 $d = (z[0] \& LONG MASK) + of;$ z[  $\emptyset$ ] = (int) d; d >>= 32;  $d = (z[1] & |1]$  a LONG MASK) - of; z[ 1] =  $(int)$  d; d >>= 32;  $d$  +=  $(z[ 2]$  & LONG\_MASK);

**‹#›** 25 **© 2015 Galois, Inc. © 2017 Galois, Inc.**

### NISTCurve.java (line 964):  $d = \begin{pmatrix} 1 & 1 & 0 & 0 \\ 0 & 0 & 0 & 0 \\ 0 & 0 & 0 & 0 \end{pmatrix}$  and  $d = \begin{pmatrix} 1 & 0 & 0 \\ 0 & 0 & 0 \\ 0 & 0 & 0 \end{pmatrix}$ z[ 0]  $-1$  d; d; d; 32;  $d \fbox{\texttt{+}} = (z [ 1] & d \text{Long}_MASK) - of;$ z[ 1] =  $(int)$  d; d >>= 32;  $d$  +=  $(z[ 2] \&$  LONG\_MASK); ABC found bug in 20 seconds. Testing found bug after 2 hours (8 billion field reductions).

## **The Bug (like OpenSSL's)**

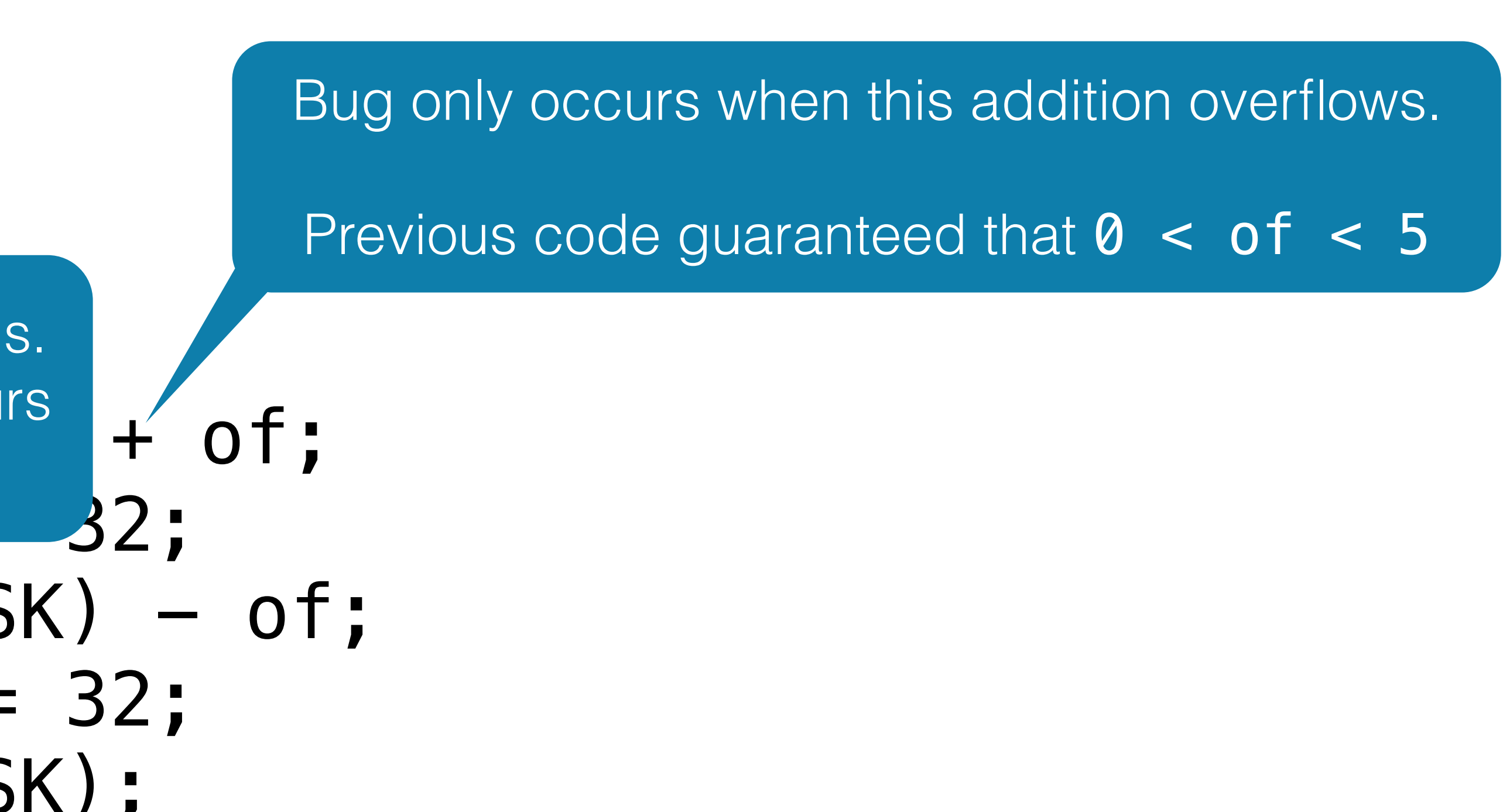

### **Case Study: s2n HMAC**

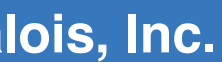

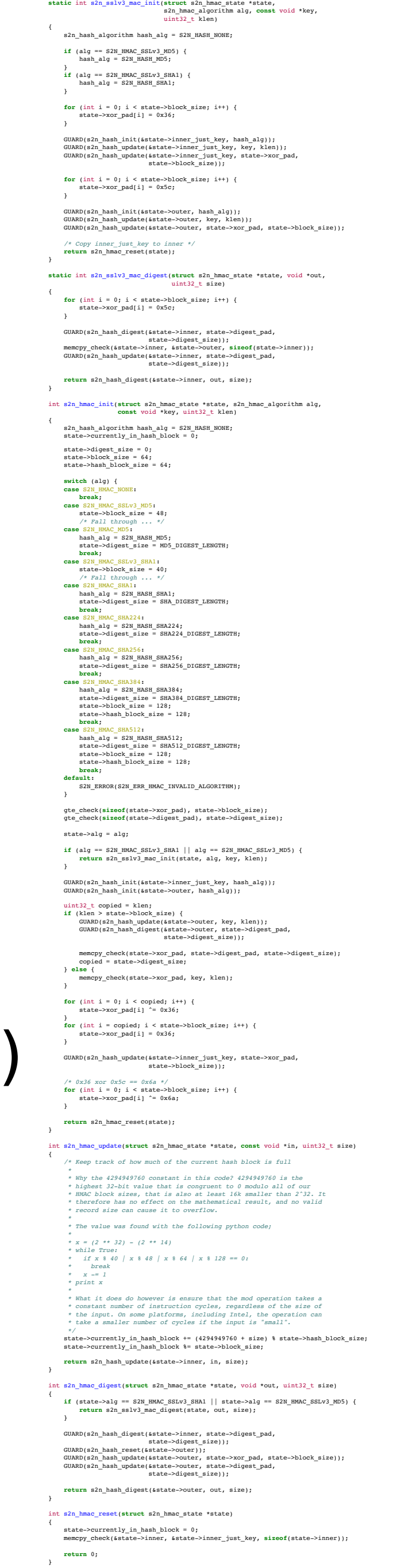

■ Amazon's TLS implementation ■ Various cryptographic algorithms, including HMAC

### $HMAC(K, text) = H((K_0 \oplus opad) || H((K_0 \oplus ipad) || text))$

HMAC (K, text) = H((K0  $\sim$  opad) # H((K0  $\sim$  ipad) # text) where K0 = kinit K ipad = **repeat** 0x36 opad = **repeat** 0x5C

### **HMAC Structure**

- Specification is a single function
	- Processes whole message at once
- Implementation is incremental
	- **Processes message in chunks, as available**

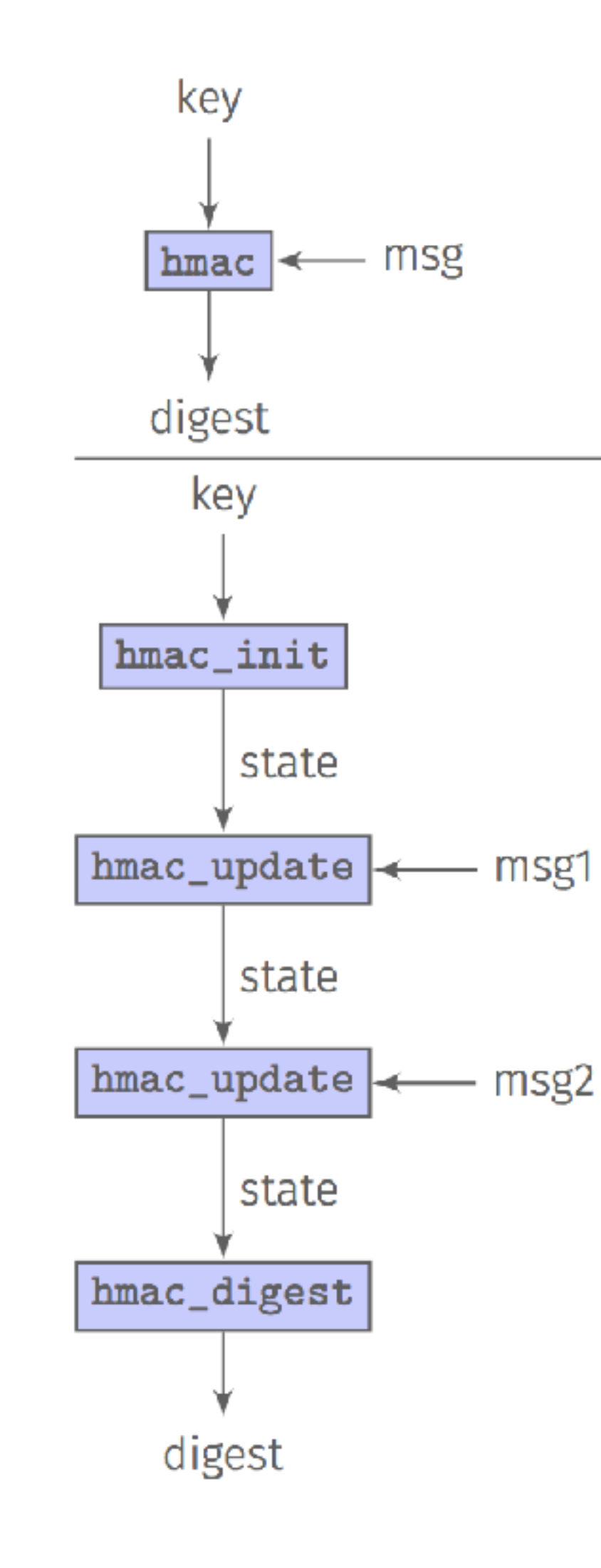

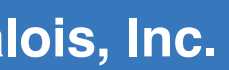

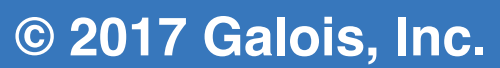

### **Verification Approach for s2n HMAC**

# ■ Transitive verification

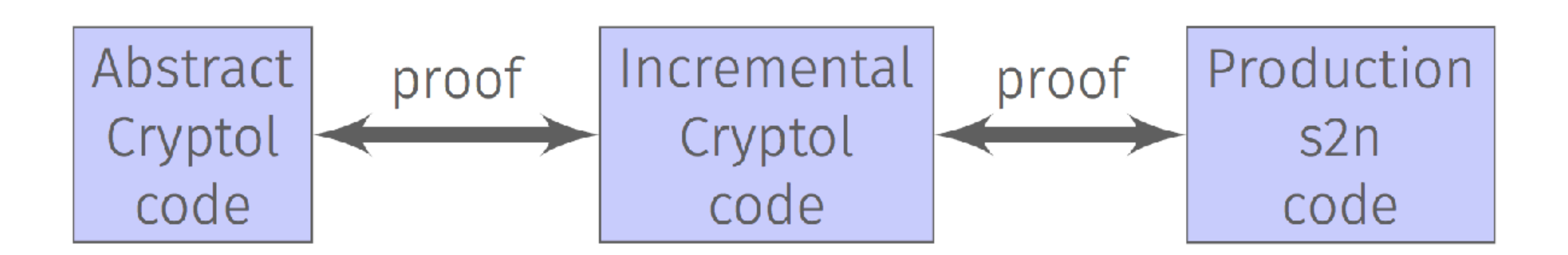

Each stage automatically proved Integrated into Travis CI system Code changes re-verified on every commit

<u>szin</u>

s2n is a C99 implementation of the TLS/SSL protocols that is designed to be simple, small, fast, and with security as a priority. It is released and licensed under the Apache Software License 2.0.

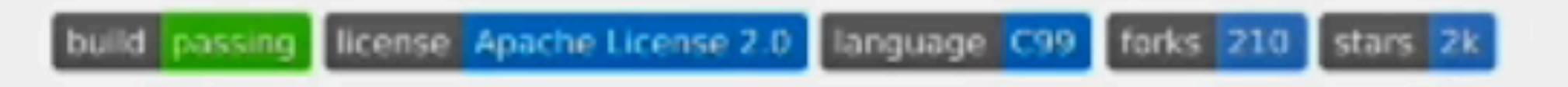

### Using s2n

The s2n I/O APIs are designed to be intuitive to developers familiar with the widely-used POSIX I/O APIs, and s2n supports blocking, non-blocking, and full-duplex I/O. Additionally there are no locks or mutexes within s2n.

```
/* Create a server mode connection handle */
struct s2n_connection *conn = s2n_connection_new(S2N_SERVER);
if (conn == NULL) {
    ... error ...
/* Associate a connection with a file descriptor */
if (s2n_connection_set_fd(conn, fd) < \theta) {
    \ldots error \ldots
```
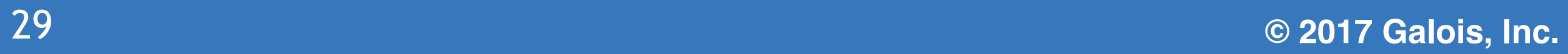

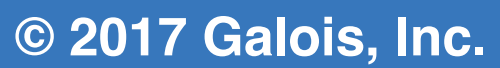

## **The Future of SAW's Approach**

- Not just cryptographic code. Some early success: ■ Serialization and deserialization ■ DSP
- Fewer constraints. Have design concepts for:
	- Unbounded loops
	- Non-fixed heaps
	- Easier compositional reasoning

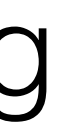

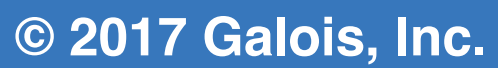

# **Wrapping Up**

- Software is a mathematical artifact
- Conclusive proofs about its behavior are possible Particularly effective for cryptographic code Broader applications likely in the future
- 
- 
- SAW partly automates this in an open source tool

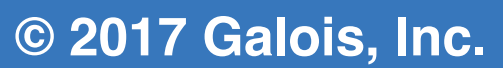

### **Acknowledgements**

### Aaron Tomb, Adam Foltzer, Adam Wick, Andrey Chudnov, Andy Gill, Benjamin McNamee, Edward Yang, Eric Mertens, Fergus Henderson, Iavor Diatchki, Jeff Lewis, Jim Teisher, Joe Hendrix, Joe Hurd, Joe Kiniry, Joel Stanley, Joey Dodds, John Launchbury, John Matthews, Jonathan Daugherty, Kenneth Foner, Kyle Carter, Ledah Casburn, Lee Pike, Levent Erkök, Magnus Carlsson, Mark Shields, Mark Tullsen, Matt Sottile, Nathan Collins, Philip Weaver, Robert Dockins, Sally Browning, Sam Anklesaria, Sigbjørn Finne, Thomas Nordin, Trevor Elliott, and

Barenblat, Ben Jones, Brian Huffman, Brian Ledger, David Lazar, Dylan Tristan Ravitch.

### **Resources**

### ■ Contact me

- Aaron Tomb [<atomb@galois.com](mailto:atomb@galois.com)>
- SAW is freely available and open source
	- <http://saw.galois.com>
	- <https://github.com/GaloisInc/saw-script>
- Cryptol is freely available and open source
	- <http://cryptol.net>
	- <https://github.com/GaloisInc/cryptol>
- HMAC Verification
	- <https://galois.com/blog/2016/09/verifying-s2n-hmac-with-saw/>

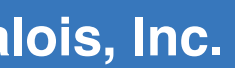